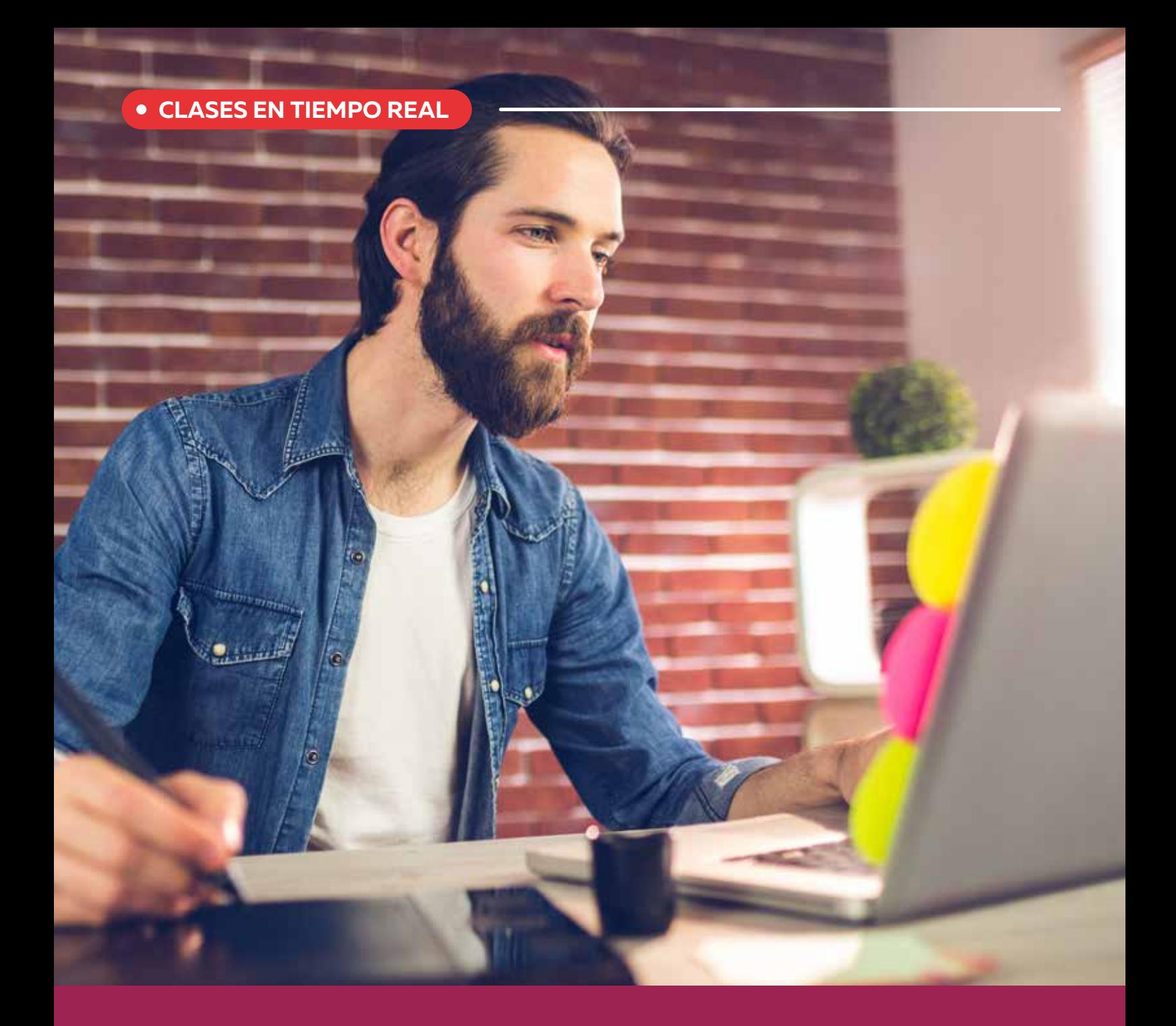

# Curso de Adobe Photoshop

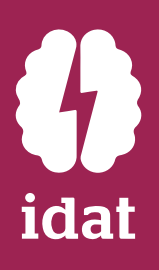

El curso de Adobe Photoshop, brinda las herramientas necesarias para que el estudiante componga imágenes aplicando técnicas de edición digital en mapas de bits.

Al finalizar el curso, el estudiante elabora fotocomposiciones a través del uso de imágenes utilizando las distintas herramientas de Adobe Photoshop para la integración de los elementos

- Modalidad: Virtual o Presencial (Sujeto a disponibilidad)
- Programa Descargado: Adobe Photoshop 2020 en adelante
- Hardware:
	- Procesador de sexta generación de Intel o superior o equivalente AMD con compatibilidad con SSE4.11.
	- i5 o i7 de 7ma generación en adelante/ Ryzen 5 o Ryzen 7 4ta generación, 8 GB de RAM

El curso está dirigido principalmente a diseñadores, ilustradores o toda aquella persona que quiera trabajar con imágenes y edición.

Los conocimientos adquiridos te permitirán desarrollarte en los departamentos de marketing, específicamente en áreas involucradas con la edición y creación de contenido para empresas. Inclusive, con los conocimientos adquiridos se puede emprender como freelancer ejecutando trabajos de edición para emprendimientos o empresas que lo requieran.

## ¿Por qué estudiar el curso?

### *Estudiar Adobe Photoshop te permitirá:*

- Editar, retocar y construir escenarios realistas a partir de la manipulación de imágenes.
- Aprender sobre el uso de distintas técnicas de edición digital aplicando las herramientas de
- selección, pinceles, iluminación, color y fotomontajes para la creación de imágenes.
- Modifica las fotografías,considerando las correcciones y cambios de luz, color y superficie aplicando técnicas de retoque digital acordes a lo requerido

## ¿A quiénes va dirigido?

## ¿En qué campo puede desempeñarse?

## Requisitos

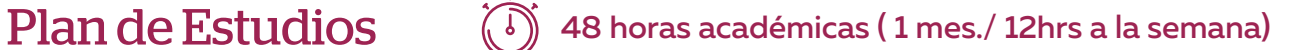

### **MÓDULO 1**

 $\odot$ 

φ

### INTRODUCCIÓN A ADOBE PHOTOSHOP

### **MÓDULO 2**

### SHORTCUT Y SELECCIÓN DE IMÁGENES

- Atajos de teclado
- Tipos de selecciones (rápido, automáticas y mano alzada)
- La herramienta pluma
- Guardar selecciones

### **MÓDULO 3** USO DE PANEL DE CAPAS

- Uso del panel de capas
- Tipo de capas
- Máscaras de capa
- Máscaras de recorte

### **MÓDULO 4**

### PINCELES Y HERRAMIENTAS DE EXPOSICIÓN

- Pinceles y galería de pinceles
- Selección de color
- Capas de ajustes de color
- Herramientas de sobreesponer y subexponer

### **MÓDULO 5**

൴

### ILUMINACIÓN DE COLOR

- Curvas y niveles
- Modos de fusión
- Herramienta degradado
- Consulta de color
- Conociendo el software
- Interface y funcionalidades
- Diferencia entre CYMK RGB
- Pesos y resoluciones
- Abrir imágenes en Photoshop
- Tamaño de imágen y lienzo

### **MÓDULO 6**

### HERRAMIENTAS DE RETOQUE DIGITAL

- Importancia y uso del objeto inteligente
- Herramientas de retoque (Parche, tampón, pincel corrector)

### **MÓDULO 7**

### FILTROS Y TÉCNICAS DE COMPOSICIÓN

- Filtros de desenfoque
- Galería de desenfoques
- Canales
- Filtros de enfoque
- Filtros de integración (Desplazamiento fotografía interpretar)
- Criterio de búsqueda de imágenes
- Herramientas de composición ( recortar, regla de tercios, proporción aurea)

## **Beneficios**

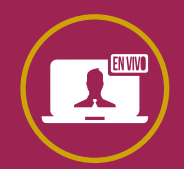

**Docentes capacitados** para una educación virtual

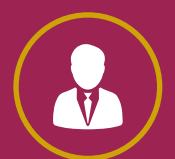

**Acompañamiento constante** de tutores y docentes

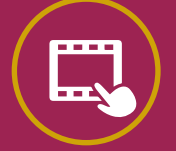

**Trabajos aplicativos** para reforzar contenido

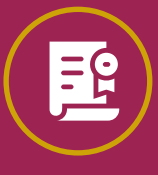

**Certificado sin costo** adicional a nombre de IDAT